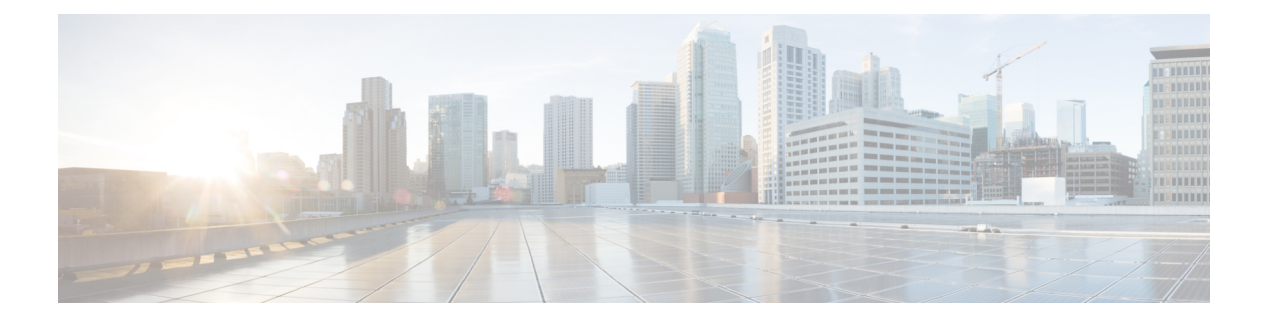

# **Connect**

 $\overline{\phantom{a}}$ 

• [Operations](#page-1-0) to query visitor user session data, on page 2

## <span id="page-1-0"></span>**Operations to query visitor user session data**

### **GET: Query User Sessions**

#### **Description**

Query user session data based on the filter criteria. The results are sorted by last login time in descending order. The search can be performed on MAC addresses, last session time, status, and any or all fields. The query is paged using index and count parameters with maximum size in 1000. The returned JSON object includes the number of records returned and next index to query if more. You can also download the queried result in CSV file with URL /api/connect/v1/clients/export. The export query does not have maximum size limit.

#### **HTTP Method**

GET

#### **Resource URI**

/api/connect/v1/clients

#### **Requires OAuth**

N

#### **Parameters**

#### **Table 1: Parameter Details**

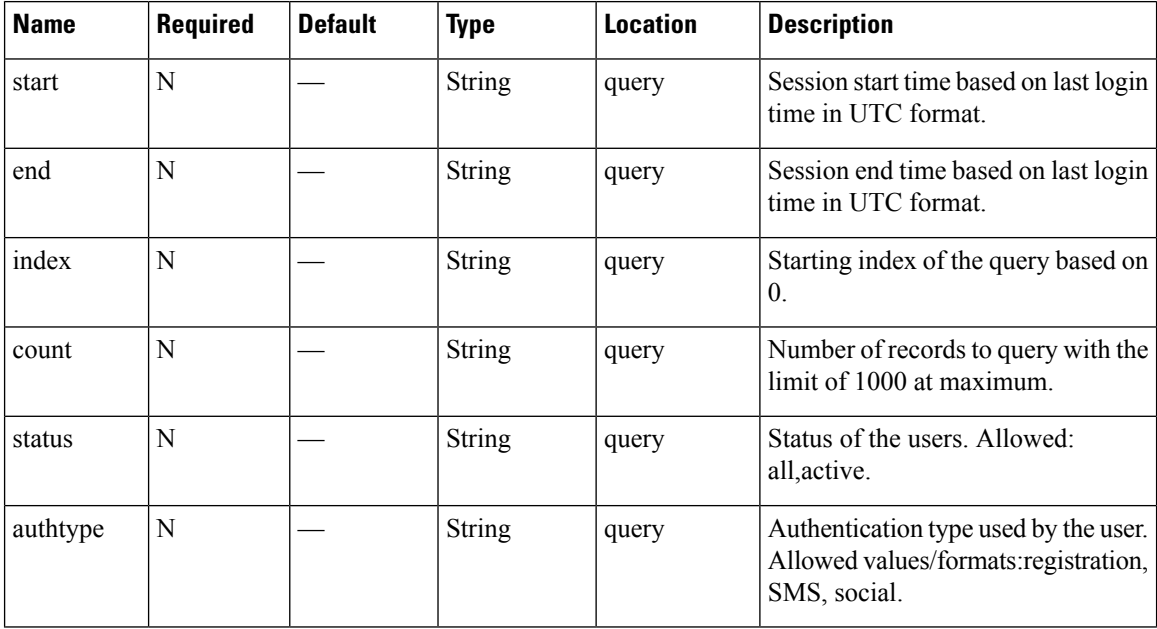

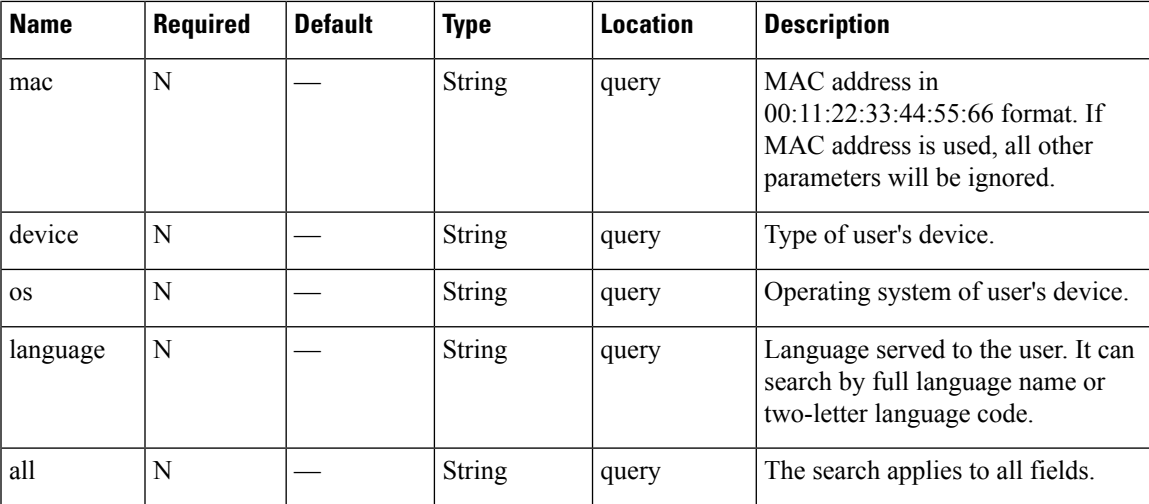

#### **Content Type**

application/json

#### **Sample Output (JSON)**

```
{
    "nextIndex": 2,
    "timeZoneOffset": -28800000,
    "queryRecordCount": 1000,
    "timeZone": "Pacific Standard Time",
    "records": [
        {
            "operatingSystem": "Intel Mac OS X 10",
            "bytesSent": 599913,
            "portal": "Mississauga",
            "state": "inactive",
            "lastAcceptTime": "Nov 30, 2017 6:39:35 PM",
            "macAddress": "a4:5e:60:f0:ae:85",
            "type": "CustomPortal",
            "agent": "Mozilla/5.0 (Macintosh; Intel Mac OS X 10_12_6) AppleWebKit/603.3.8
(KHTML, like Gecko)",
            "bandwidth": 0,
            "Name": "Tamer",
            "firstLoginTime": "Nov 30, 2017 6:39:17 PM",
            "policyName": "HighSpeed",
            "Email": "taibrahi@cisco.com",
            "device": "Macintosh",
            "bytesReceived": 1896932,
            "location/Site": "Nortech Campus->Nortech-1->1st Floor->CMX Bar",
            "lastLogoutTime": "Nov 30, 2017 7:09:35 PM",
            "language": "English",
            "authType": "REGISTRATION",
           "lastLoginTime": "Nov 30, 2017 6:39:35 PM"
       },
        {
            "operatingSystem": "Android 7",
            "bytesSent": 389973,
            "portal": "Mississauga",
            "state": "inactive",
            "lastAcceptTime": "Nov 7, 2017 5:58:26 PM",
            "macAddress": "94:65:2d:8b:83:08",
```

```
"type": "CustomPortal",
            "agent": "Mozilla/5.0 (Linux; Android 7.1.1; ONEPLUS A5000 Build/NMF26X; wv)
AppleWebKit/537.36 (KHTML, like Gecko) Version/4.0 Chrome/62.0.3202.84 Mobile Safari/537.36",
            "bandwidth": 0,
            "Name": "Shailesh",
            "firstLoginTime": "Nov 7, 2017 5:57:57 PM",
            "policyName": "HighSpeed",
            "Email": "shaisoni@cisco.com",
            "device": "Unknown",
            "bytesReceived": 1628488,
            "location/Site": "Nortech Campus->Nortech-1->1st Floor->Tm",
            "lastLogoutTime": "Nov 7, 2017 6:22:55 PM",
            "language": "English",
            "authType": "REGISTRATION",
            "lastLoginTime": "Nov 7, 2017 5:58:26 PM"
       }
    ],
    "returnRecordCount": 2
}
```